# **Пять экспериментов по выявлению стратегии работы студентов в CAAD на трех уровнях образования**

# **Г. Ахтен, Д. Матейовска**

*Чешский технический университет, Прага, Чешская республика* <http://ustavy.fa.cvut.cz/15116/>

# **Предисловие**

Перевод и редактирование английского текста электронной версии доклада Г. Ахтена и Д. Матейовска, сделанного на конференции eCAADe26 в 2008 году, выполнены проф. М.Е. Маталасовым, главным редактором журнала AMIT.

В конце текста Вы найдете некоторые полезные примечания, сделанные М.Е. Маталасовым.

## **Введение**

Главная цель работы состоит в том, чтобы понять, какие педагогические подходы лучше для обучения студентов архитектурному проектированию с компьютерной поддержкой (CAAD). Это понимание включает три главных аспекта.

Первый аспект касается рабочих стратегий, которые применяют пользователи-новички, работая в CAAD. Нужно понять «основное состояние» испытуемых, чтобы получить идею по основным умениям и навыкам, компетентностям и рабочим методам.

Второй аспект касается педагогических стратегий, которые доступны для преподавания CAAD. Это определяет диапазон возможностей преподавания CAAD.

Третий аспект касается способов достижения надежного понимания прогресса в процессе обучения студентов. Это понимание важно для контроля эффективности проведенной работы. В статье акцент делается, главным образом, на первом и третьем вопросах (рабочие стратегии и оценка).

Сначала были изучены общие навыки проектировщиков и студентов-проектировщиков [3, 10]. Работа по изучению стилей и проектных действий была исследована в [4] и [9]. Angulo [1] сравнил результаты обучения студентов, использующих обучающие программы дистанционного (электронного) обучения. Kvan и Song [8] исследовали на мета-уровне обучающих циклов работу студентов, в частности, в совместных коллективах.

Существует большое количество экспериментальных работ по проблемам CAAD в образовании (что можно легко увидеть в трудах eCAADe – например, работа по параметрическому моделированию Bechthold [2], исследование анимации Serrato-Combe [12], или моделирование эмоций посредством CAAD Koszewski и Wrona [6]).

Однако не проводилось обширных исследований стратегий работы студентов в комбинации с использованием ими программного обеспечения CAAD. В настоящее время можно отметить, что обучение CAAD неявно признает два направления образования: обучение, как проектировать, и обучение, как работать в CAAD.

Этому довольно ортодоксальному представлению о проектировании можно бросить вызов с двух сторон:

- студенты, получившие хорошее образование по архитектурному проектированию, все еще имеют проблемы, когда они начинают работу в CAAD, и

- работа в CAAD – это не дополнение к проектированию, а проектирование как таковое.

Даже если принять это ортодоксальное представление, можно видеть, что проектирование в CAAD требует иных стратегий и процессов работы. Студенты, как правило, меньше развивали

навыки использования CAAD, чем навыки эскизирования и мелкомасштабного (физического) моделирования (другие привилегированные среды для проектирования), а программное обеспечение СААD, при пользовании им, всегда требует более высокой степени детализации и обдумывания.

В частности, для хорошего выполнения работы программное обеспечение CAAD требует намного более ясного понимания начертательной геометрии. Кроме того, каждый должен понимать процедуру создания и основные структуры объектов в программном обеспечении СААD, чтобы перевести из геометрического понимания в то, что является возможным, или как это делается в CAAD. Основываясь на этом, можно констатировать, что необходимо лучшее понимание того, как происходит изучение CAAD.

Ранее посредством опросов исследовались навыки работы в CAAD у студентов (Matějovsky и Achten) [11]. В описываем здесь исследовании, как продолжение, рассматриваются различия в стратегиях CAAD у студентов.

## Методология исследования

Как главный метод исследования (как показано, например, у Kruger и Cross [7]), использовался анализ протокола (Ericsson, и Simon [5]), относящегося к ограниченным задачам.

Для определения стратегии работы студентов в СААD, было запланировано пять небольших экспериментов. Они изменяются по степени сложности и степени свободы, позволяющей испытуемым придумать ответ. Первые три эксперимента относятся к типу "руководствуйся примером", а последние два - больше открытые творческие задачи.

Эксперименты проводились в трех группах испытуемых, которые относятся к различным уровням образования: выпускники средней школы (группа А - "новички"), первокурсники студенты бакалавриата архитектуры (группа В - "информированные"), и студенты магистратуры (группа С - "продвинутые"). Таким образом, мы получаем понимание "логики СААD" для испытуемых разных уровней (см. Таблицу 1).

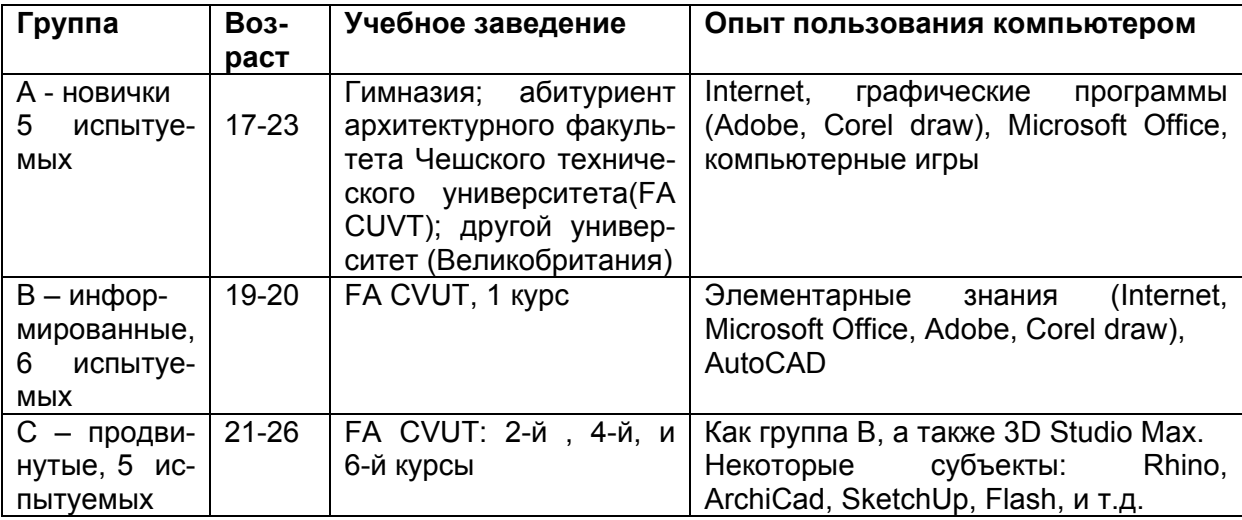

#### Таблица 1. Испытуемые, которые участвовали в эксперименте

Эксперименты выполнялись индивидуально. Тестирующая система была установлена в отдельной комнате, что позволяло испытуемым спокойно работать. Для каждой задачи нет никакого ограничения по времени - эксперимент заканчивается, когда успешно закончено решение задачи. В начале испытуемый получает вводные сведения: как пользоваться компьютером, и как зарегистрировать время начала и окончания работы.

Для каждого эксперимента испытуемый получает инструкцию, которая содержит условие завершения теста и информацию о задаче. Никакая другая информация не предоставляется. Все действия испытуемых регистрируются компьютером. Дополнительно испытуемый обязан сообщать через микрофон о своих намерениях.

Если у испытуемого возникает вопрос, он должен его точно сформулировать (тогда он будет зарегистрирован) – таким образом мы можем обратить внимание на проблему. Было установлено, что группе А необходима постоянная поддержка, тогда как испытуемые из групп В и С могли работать с задачами самостоятельно.

После каждой задачи испытуемый был обязан сохранить результат и затем перейти к следующей задаче. Между задачами нет никаких консультаций; все занятие заканчивается, когда завершена последняя задача. Протоколы состоят из компьютерных файлов, которые содержат все действия, предпринятые с компьютером, и отдельного звукового файла речевой части.

После экспериментов был проанализирован каждый индивидуальный протокол. Были сделаны заметки по методам работы (последовательность команд, используемых испытуемыми) и ошибкам (ошибочное использование команд, неправильный ввод, отклонение от желательного результата), а также по проблемам испытуемых, с которыми они сталкиваются при работе с программой (фиксация, работа в циклах, попытки найти команды).

# Техническая организация экспериментов

Во всех экспериментах использовался AutoCAD 2008, главным образом из-за его доступности, и является типичным представителем господствующей так как AutoCAD системы автоматизированного проектирования. Эксперименты выполнены на стандартной рабочей станции РС. Испытуемые используют мышь для ввода команд и манипуляций. Рядом с ними установлен микрофон.

В каждом эксперименте изучались: выбор команд и последовательность, в который они используются, а также определенные параметры настройки или параметры, которые применены. Это регистрировалось посредством программного обеспечения HyperCam. HyperCam регистрирует все действия, выполненные пользователем на компьютере - такие как движения мыши, выбор команд, операции с объектами, и как все появляется на рабочем столе программного обеспечения. Для стадии анализа HyperCam предоставляет возможность воспроизведения зарегистрированного занятия. Требовалось, чтобы испытуемые говорили громко в течение эксперимента, так как производилась запись их комментариев. Для этого также использовалось программное обеспечение HyperCam. После экспериментов выяснилось, что звуковые файлы были непригодны, поэтому звуковая часть протоколов не могла использоваться в анализе.

Так как для решения задач никаких временных ограничений не устанавливалось, окончательные размеры протоколов существенно различались: программное обеспечение HyperCam создало звуковые файлы, которые варьировались между 4 и 373 GB (только в одном случае был файл размером 447 GB). Все протоколы были сохранены на экспериментальном компьютере и резервном DVD.

## Задачи

Задачи представляли собой очень ограниченные упражнения, в которых испытуемым предоставлялись начальный файл и пример результата. Они были обязаны воспроизвести окончательный результат посредством AutoCAD. Таблица 2 подводит итог по задачам.

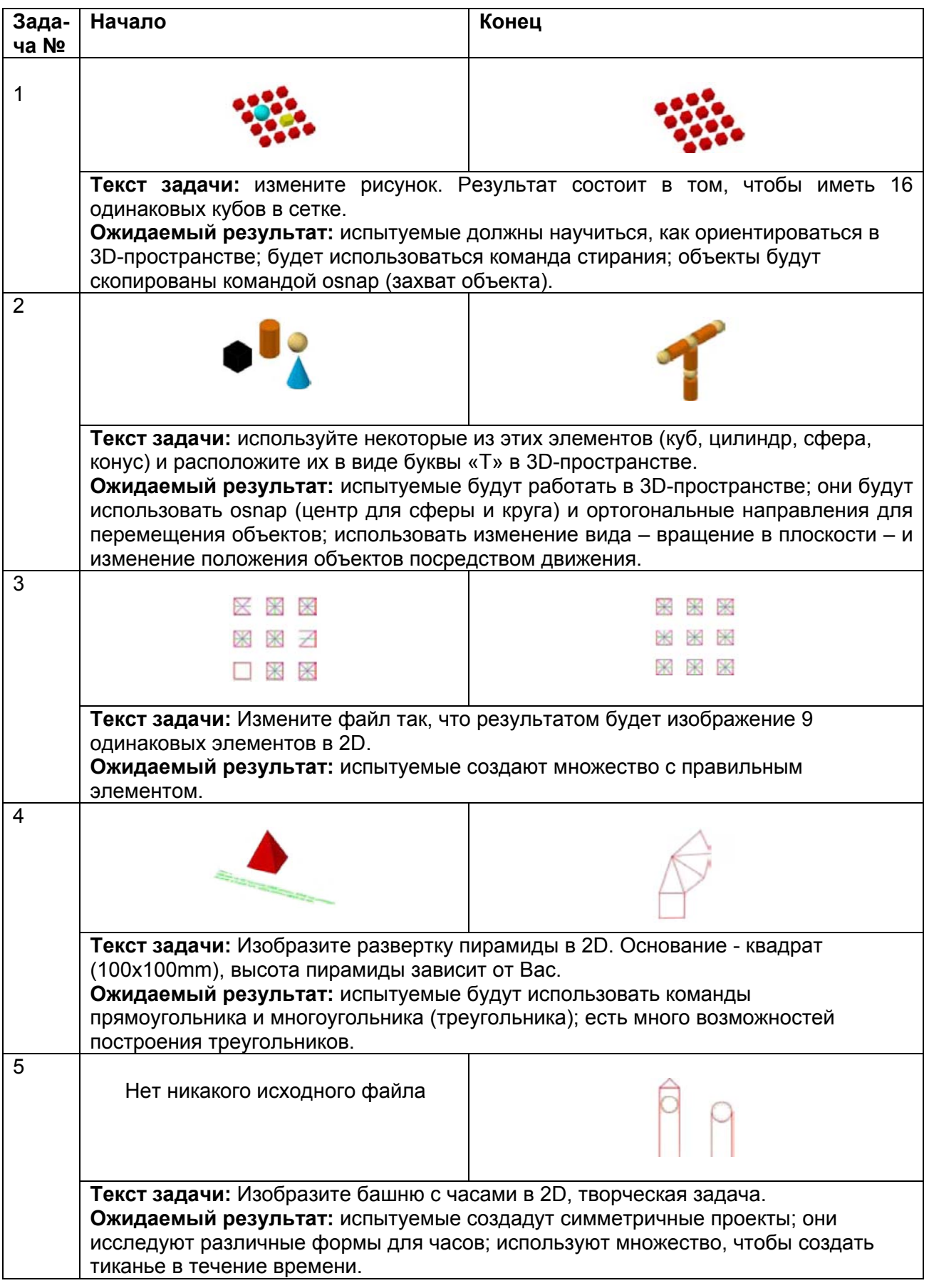

# **Предварительные результаты**

Из-за небольшого числа испытуемых, участвовавших в экспериментах, невозможно получить надежные данные, но все же проведен количественный анализ и ниже приводятся некоторые материалы по методологии исследования, экспериментам и предварительным результатам. Таблицы 3 и 4 подводят итог по результатам испытуемых по задачам 2 и 5 (так как цель задач 1, 3, и 4 состоит в том, чтобы просто воспроизвести конечный пример, они сюда не включены).

# Таблица 3. Результаты задачи 2

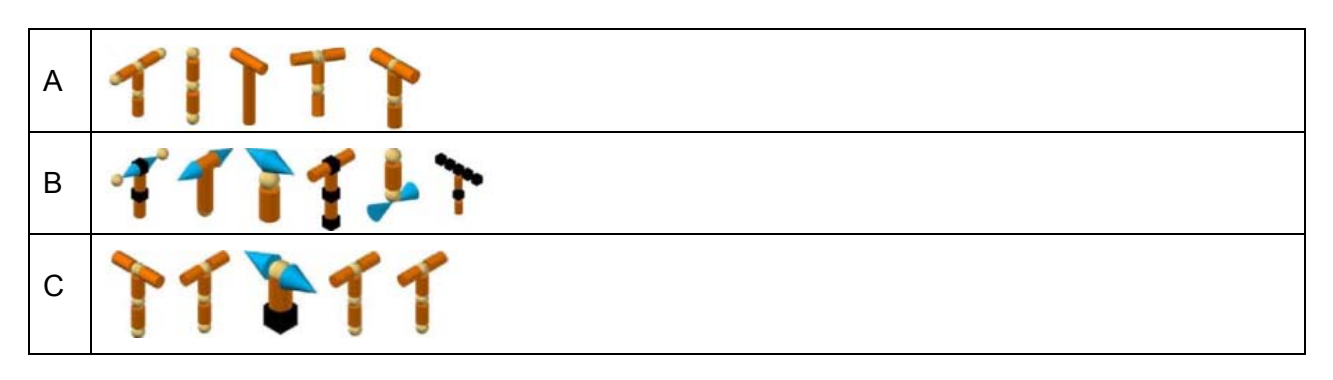

# Таблица 4. Результаты задачи 5

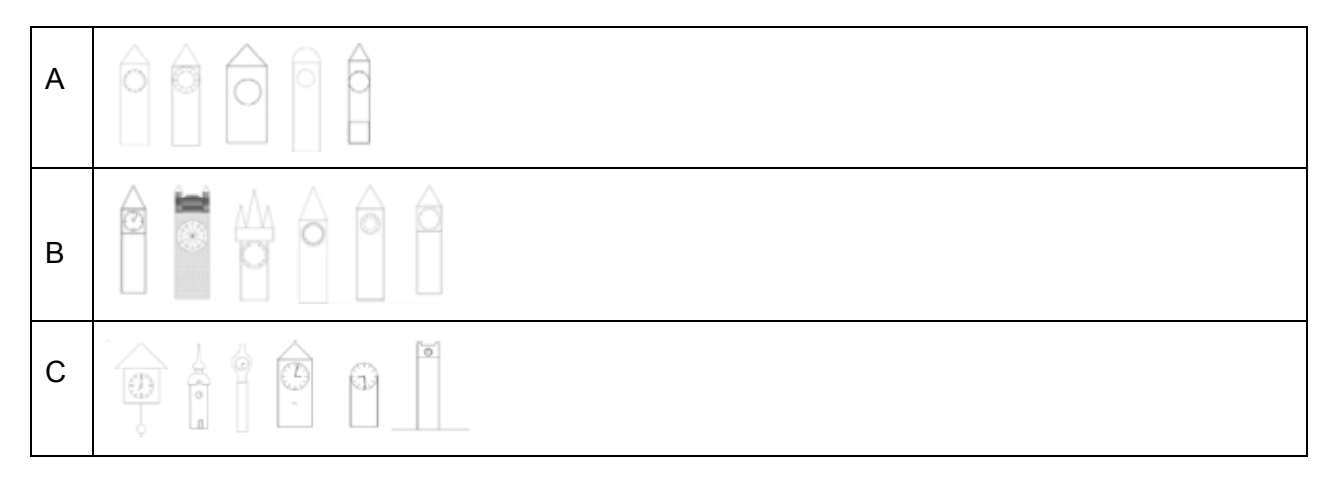

# Наблюдения

Основываясь на протоколах и опыте, полученном в течение экспериментов, было возможно определить вид проблем испытуемых, с которыми они сталкивались в задачах (см. Таблицу 5).

# Таблица 5. Метод работы и наблюдаемые проблемы в задачах эксперимента

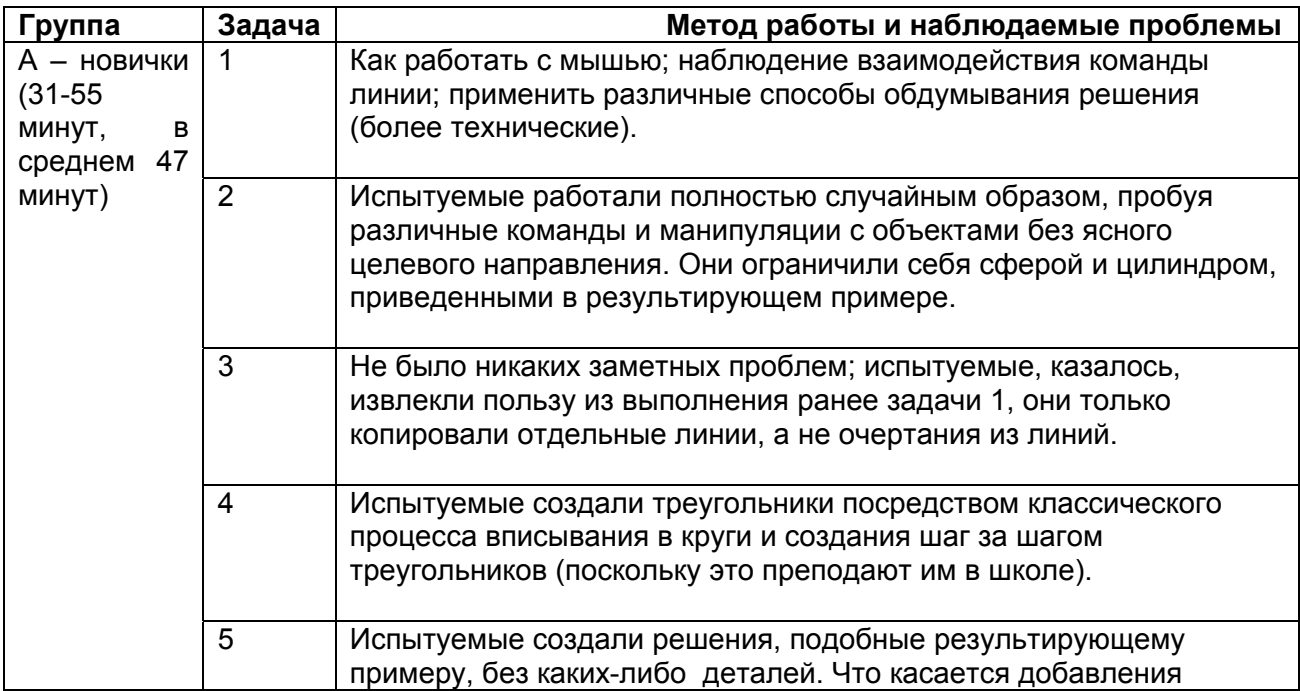

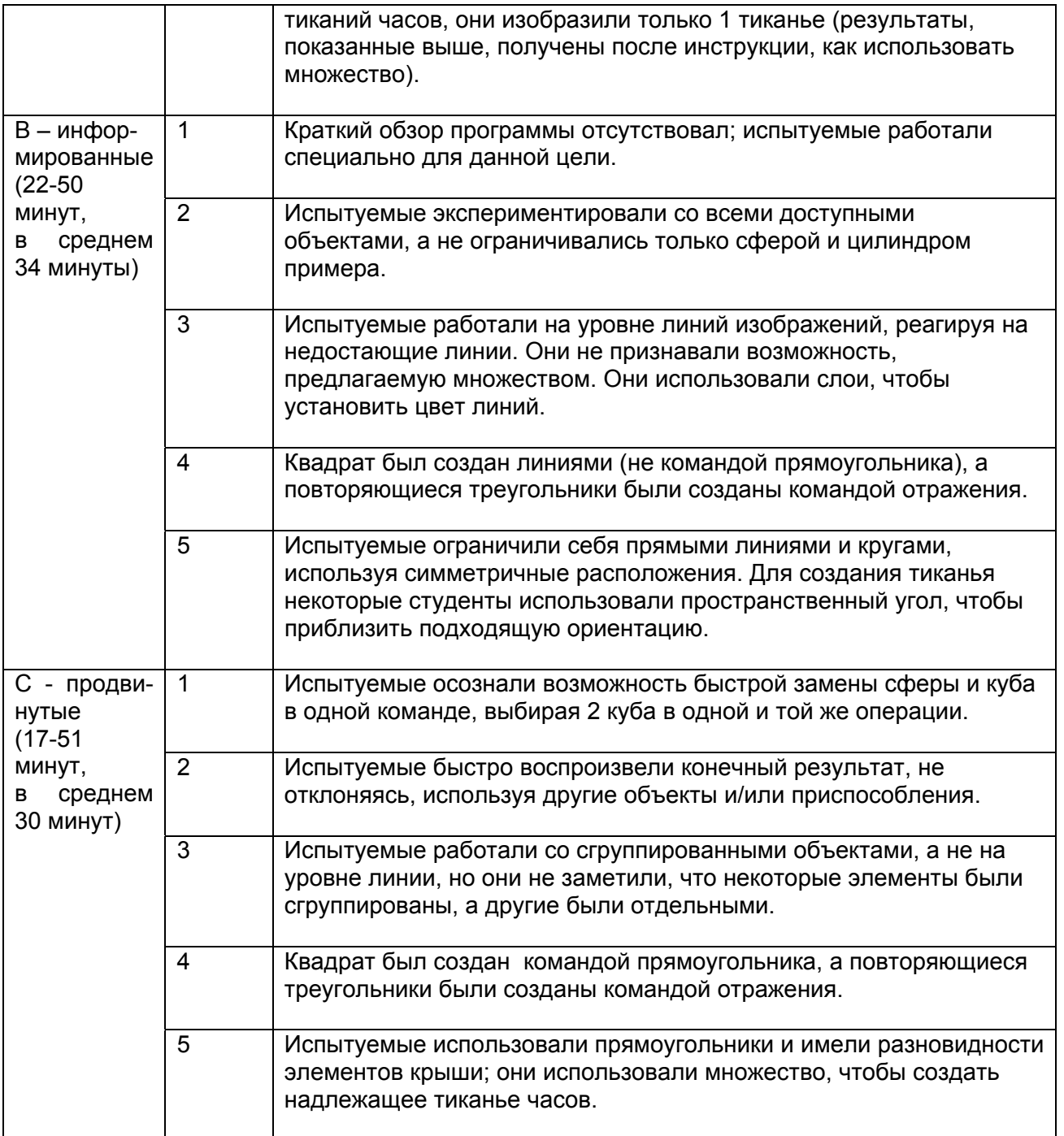

Каждая группа испытуемых столкнулась с определенными проблемами относительно использования CAAD. В Таблице 6 мы подводим итог наших наблюдений по каждой группе.

# **Таблица 6. Проблемы и наблюдения по каждой из групп и задач экспериментов**

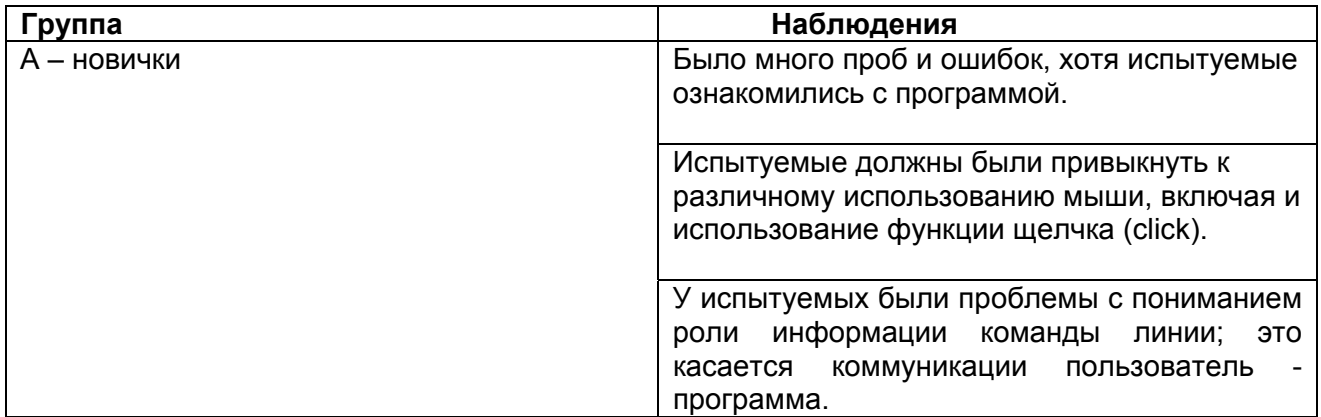

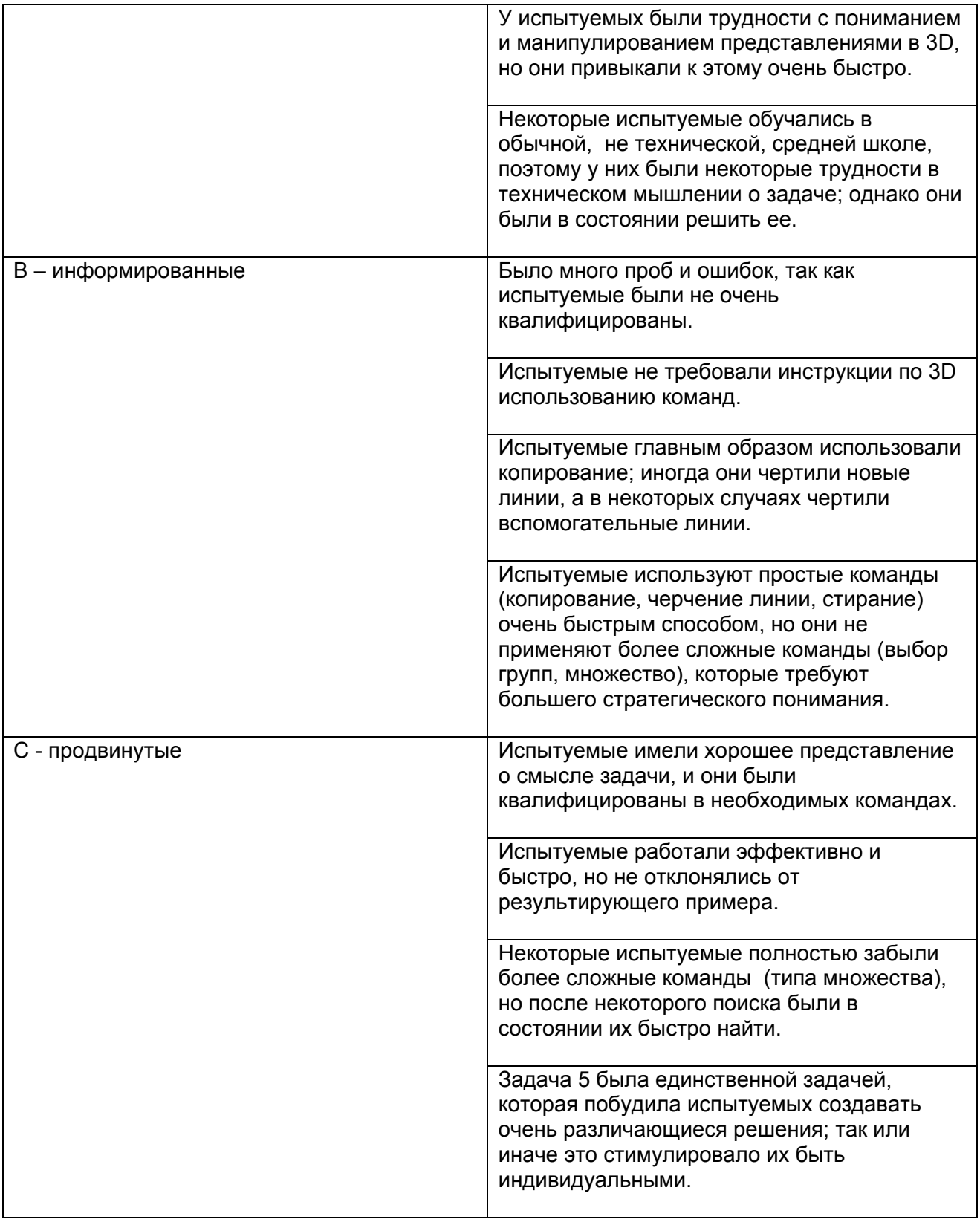

## **Выводы**

Так как количество испытуемых в эксперименте было весьма небольшим, нельзя получить статистически надежные выводы. Но теперь имеется опыт, как по постановке эксперимента, так и по проблемам, с которыми испытуемый сталкивается в каждой задаче эксперимента.

## **Метод исследования**

Работа была начата с этого метода исследования и набора вопросов, поэтому в статье представлены предварительные результаты. Чтобы получить более надежные статистические данные, необходимо в текущих экспериментах увеличить число испытуемых.

Был отмечен эффект зависимости между задачами 1 и 3, который уменьшает величину эффективности используемых команд. Это смещает фокус со знакомства с командами к способу, которым команды используются.

Некоторые испытуемые группы А были из общих средних школ, а не из технических или художественных. В частности, в задаче 4 это было отмечено при ее решении как недостаток. Так как маловероятно, что эти испытуемые захотят обучаться на архитектурном факультете, в группу А необходим более тщательный отбор.

Этот метод затрагивает широкий диапазон педагогических вопросов, которые должны быть изучены количественным и качественным способом. Поэтому в дальнейшем желательно расширить исследование вопросов об изучении CAAD студентами - архитекторами.

#### Различия между группами

Хотя все испытуемые группы А имели опыт пользования компьютерами (см. Таблицу 1), программное обеспечение CAAD - полностью отличающийся класс программ, к которым они должны привыкнуть, начиная с уровня пользовательского интерфейса до специфических команд и технического мышления о решении задач. Несмотря на этот довольно высокий порог, замечено, что все испытуемые были в состоянии приступить к использованию программного обеспечения и начать работу в относительном небольшом промежутке времени, предоставленном в задачах эксперимента.

Студенты группы В были очень квалифицированы в использовании простых команд, которые воздействуют на одиночные объекты, но они четко не сформировали стратегическое понимание, как использовать большие наборы объектов, или как применить более сложные команды, которые используют больше преобразований.

Студенты группы С разработали более полные стратегии и были в состоянии быстро и эффективно выполнять требуемые задачи. Однако было замечено, что они регулярно должны были искать команды и думать об их стратегии, что, как кажется, находится в противоречии с их самооценкой уровня навыков (они, повидимому, переоценивают себя).

## Предварительные рекомендации по обучению СААД

Основываясь на приобретенном опыте, можно сформулировать следующие предварительные рекомендации по обучению СААD (их предварительность объясняется небольшим числом испытуемых, участвовавших в экспериментах):

а. В дополнение к методам CAAD необходимо также определить основные умения и информацию о том, как проектировать, т.к. CAAD - это не только совокупность методов, но и проектирование.

b. Нужно разработать способы стимулирования студентов, которые ищут различные пути решения заданной проблемы, т.к. сейчас студенты, как кажется, ориентированы на единственную стратегию решения и упускают возможности извлечь выгоду из определенных свойств CAAD.

с. Изучение программного обеспечения через задачи (неявное изучение, изучение в действиях). кажется более производительным, чем преподавание, ориентированное на команды (явное изучение).

d. Главная цель обучения должна сосредоточиться на основных проблемах программного обеспечения и приучать студентов отношению к исследованию, через которое они могут сами найти более детальные аспекты.

#### **Примечания переводчика и редактора текста:**

# **Примечание 1**

# **Что такое eCAADe?**

Ассоциация eCAADe (Образование и исследования в поддерживаемом компьютерами архитектурном проектировании в Европе) была основана в 1983. eCAADe - некоммерческая ассоциация учреждений и отдельных исследователей с общими интересами в области вычислительных технологий в исследованиях и образовании для архитектуры и связанных с ней профессий.

# **Примечание 2**

Ряд интересных сведений, прямо или косвенно связанных с данной статьей, Вы cможете найти в статьях зарубежных авторов, опубликованных в выпусках журнала AMIT 2(3) 2008 и 4(5) 2008/

# **Литература**

1. Angulo, A.: 2006, Optimization in the balance between the production effort of E-learning tutorials and their related learning outcome, in Proceedings of the 10th Iberoamerican Congress of Digital Graphics, Santiago de Chile, pp. 122-126.

2. Bechthold, M.: 2007, Teaching technology: CAD/CAM, parametric design and interactivity, in J. Kieferle and K. Ehler (eds.), Predicting the future – Proceedings of the 25th International eCAADe Conference, Frankfurt, pp. 767-775.

3. Cross, N.: 1990, The nature and nurture of design ability, Section 21: Research, Education and Practice 2 - eCAADe 26 885. Design Studies, 11(3), pp. 127-140.

4. Demirbas, O. O. and Demirkan, H.: 2003, Focus on architectural design process through learning styles. Design Studies, 24(5), pp. 437-456.

5. Ericsson, K. A. and Simon, H. A.: 1993, Protocol analysis: verbal reports as data, MIT Press, Cambridge.

6. Koszewski, K. and Wrona, S.: 2007, Me, Architect, in J. Kieferle and K. Ehlers (eds.), Predicting the future – Proceedings of the 25th eCAADe conference, Frankfurt, pp. 415-422.

7. Kruger, C. and Cross, N.: 2006, Solution driven versus problem driven design: strategies and outcomes. Design Studies, 27(5), pp. 527-548.

8. Kvan, T. and Song, G.: 2005, Examining learning in multiple settings – Using a Linkograph to examine design learning, in B. Martens and A. Brown (eds.), Proceedings of the 11th International Conference on Computer Aided Architectural Design Futures, Springer, Dordrecht, pp. 311-320.

9. Kvan, T. and Yunyan, J.: 2005, Students' learning styles and their correlation with performance in architectural design studio, Design Studies, 26(1), pp. 19-34.

10. Lawson, B.: 1990, How designers think – The design process demystified, Butterworth Architecture, London.

11. Matějovska, D. and Achten, H. H.: 2007, CAAD restarted – Some experiences in improvement of CAAD education, in J. Kieferle and K. Ehlers (eds.), Predicting the future – Proceedings of the 25th eCAADe conference, Frankfurt, pp. 409-414.

12. Serrato-Combe, A.: 2007, SAFDE – Sadness, Anger, Fear, Disgust, Enjoyment, in J. Kieferle and K. Ehlers (eds.), Predicting the future – Proceedings of the 25th International eCAADe Conference, Frankfurt, pp. 237-243. AMIT 2(3) 2008